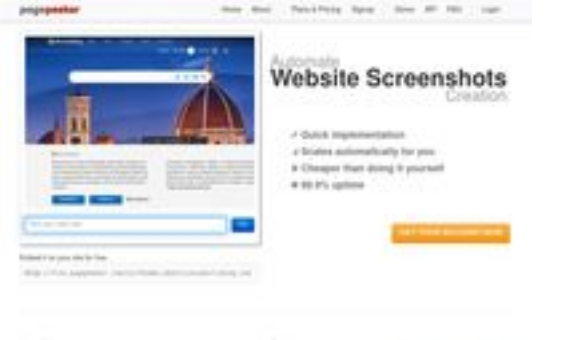

## **Revisión web de ljstartcannon.com**

Generado el 21 Junio 2024 15:06 PM

**La puntuación es 65/100**

**b** Fast and precedent to with if second free com-

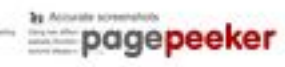

## **Contenido SEO**

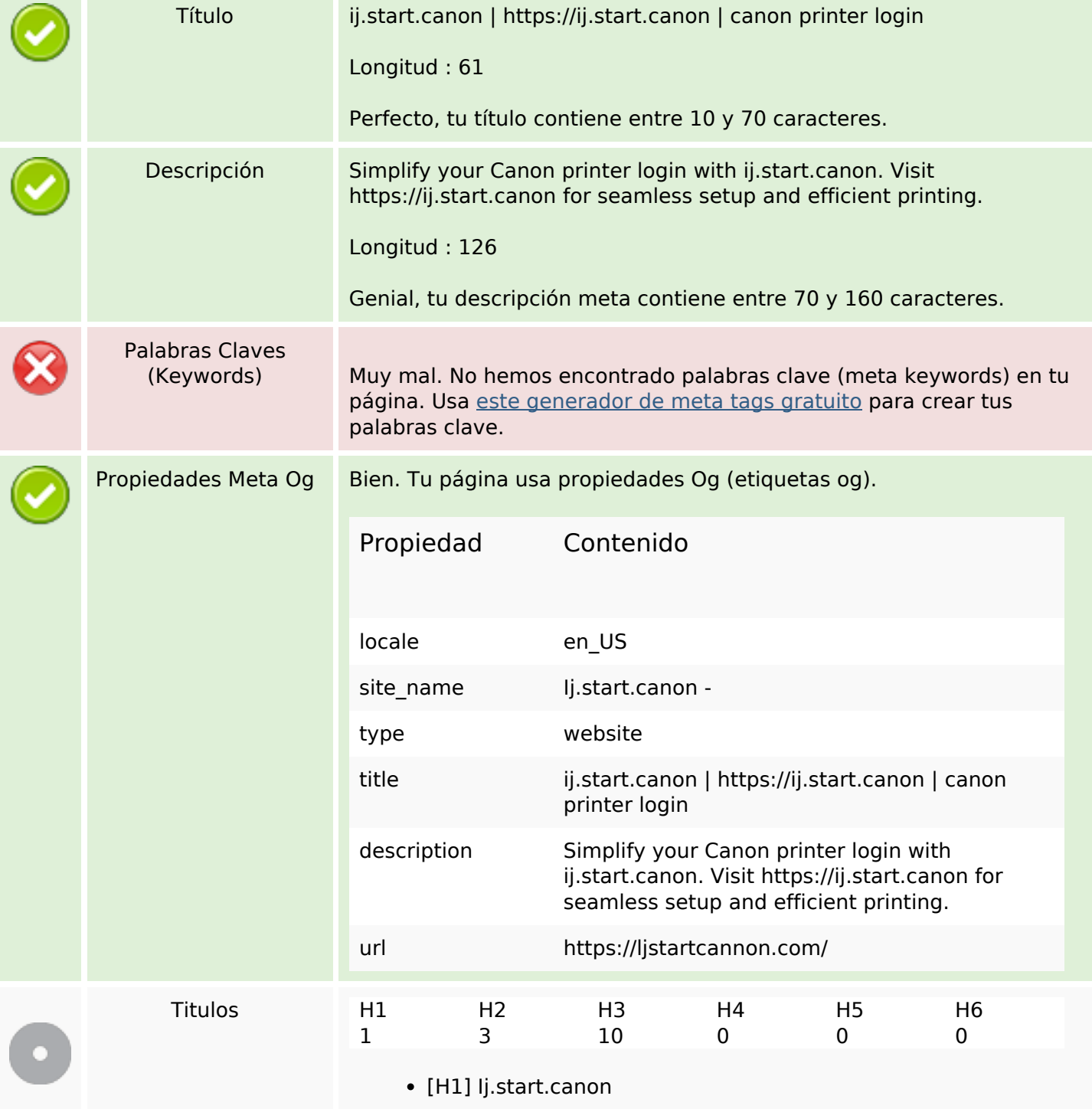

## **Contenido SEO**

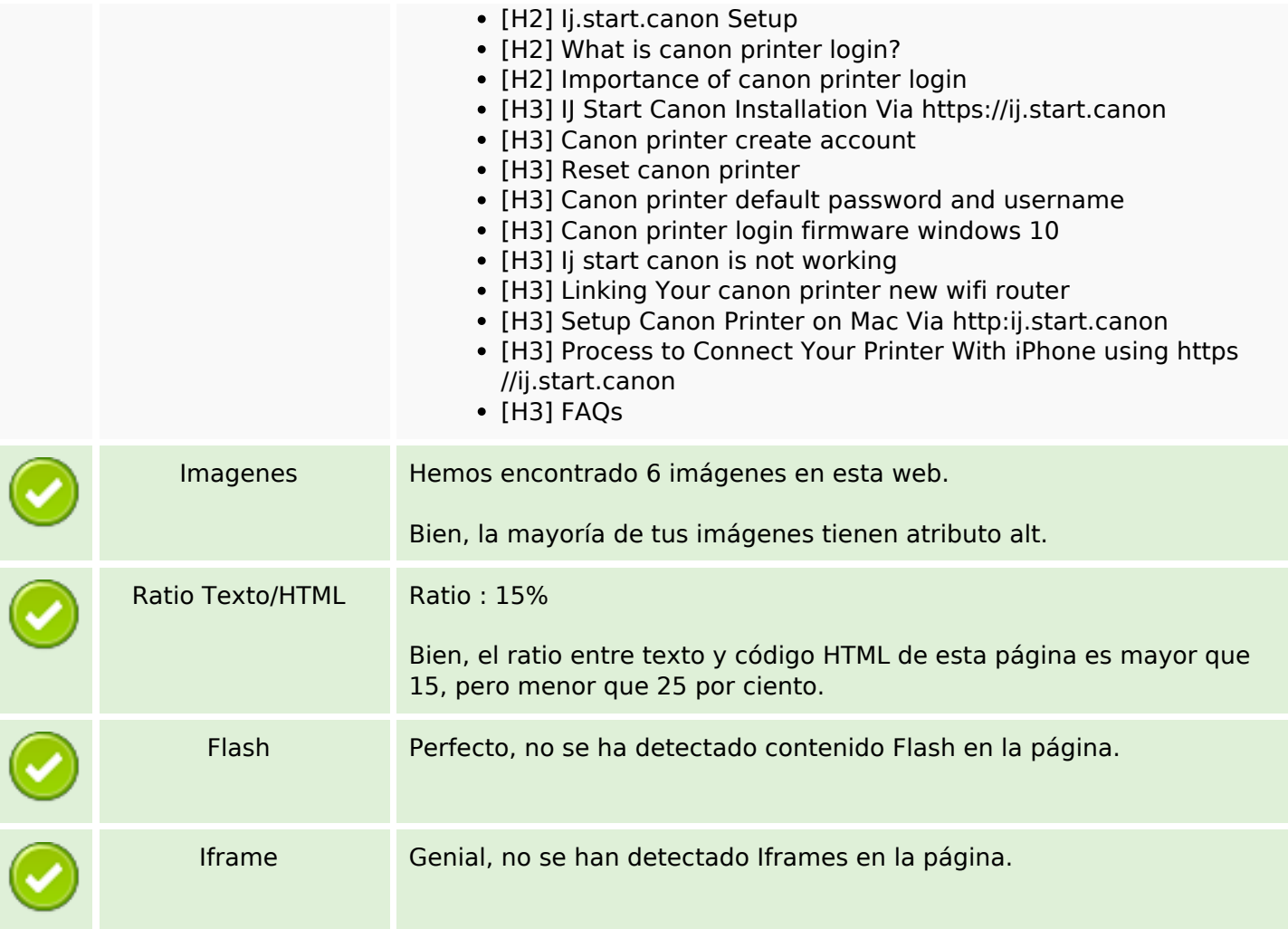

## **Enlaces SEO**

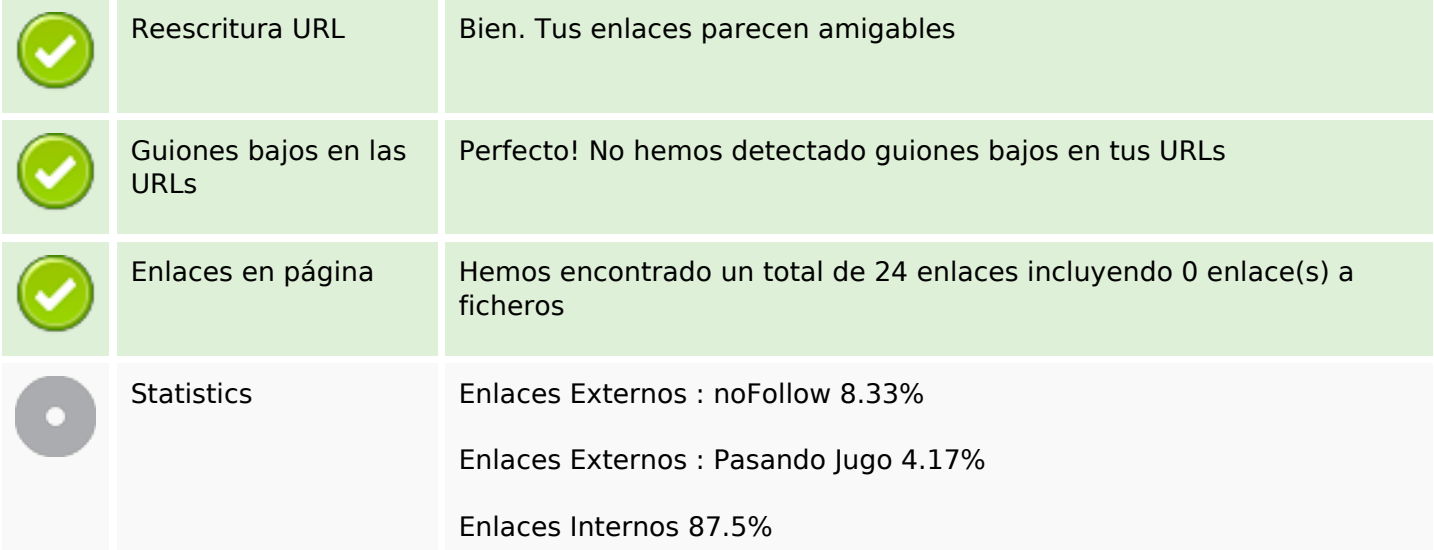

## **Enlaces en página**

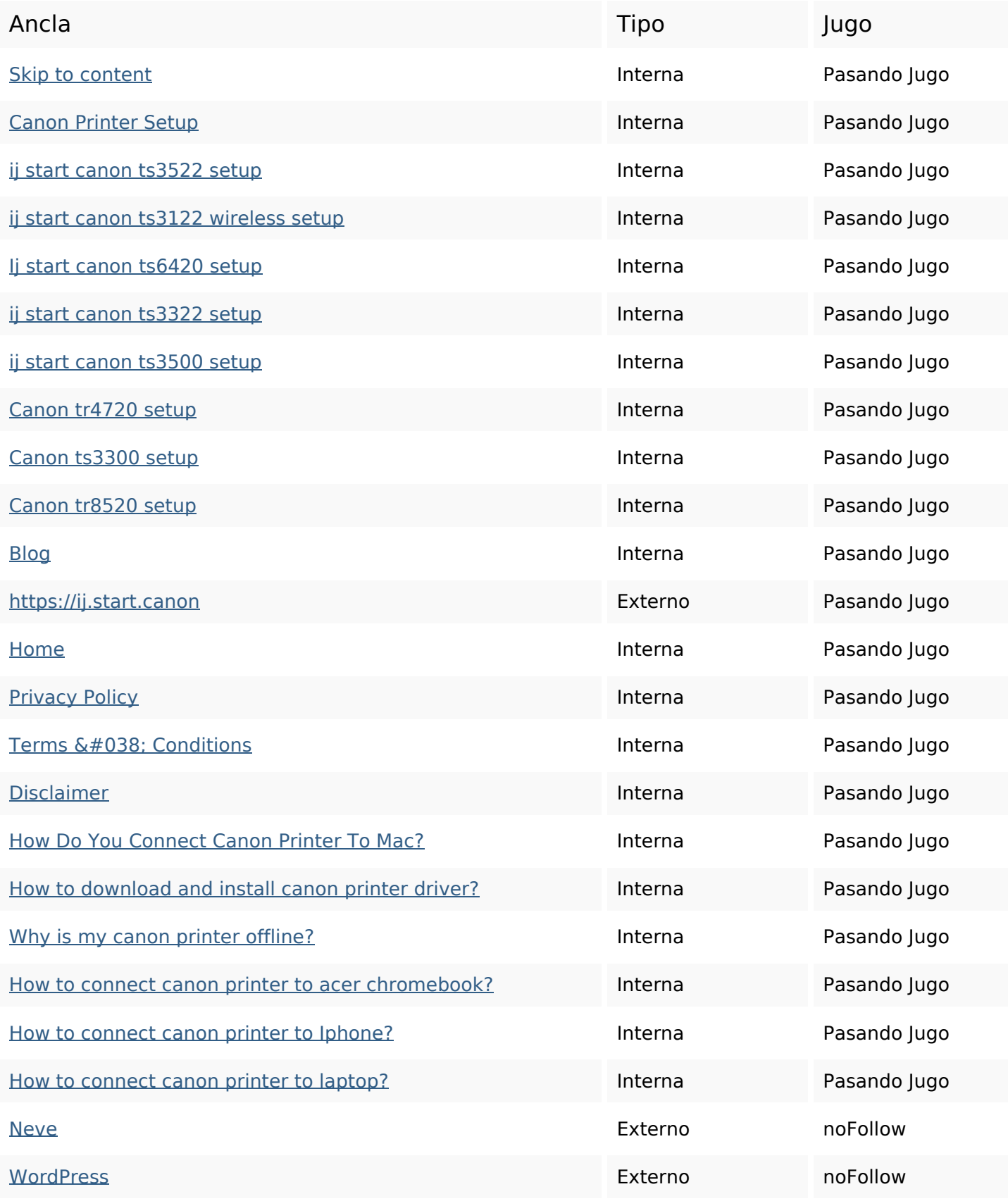

## **Palabras Clave SEO**

Nube de Palabras

ijstartcanon password printers setup login start print

Clave printer model Canon

### **Consistencia de las Palabras Clave**

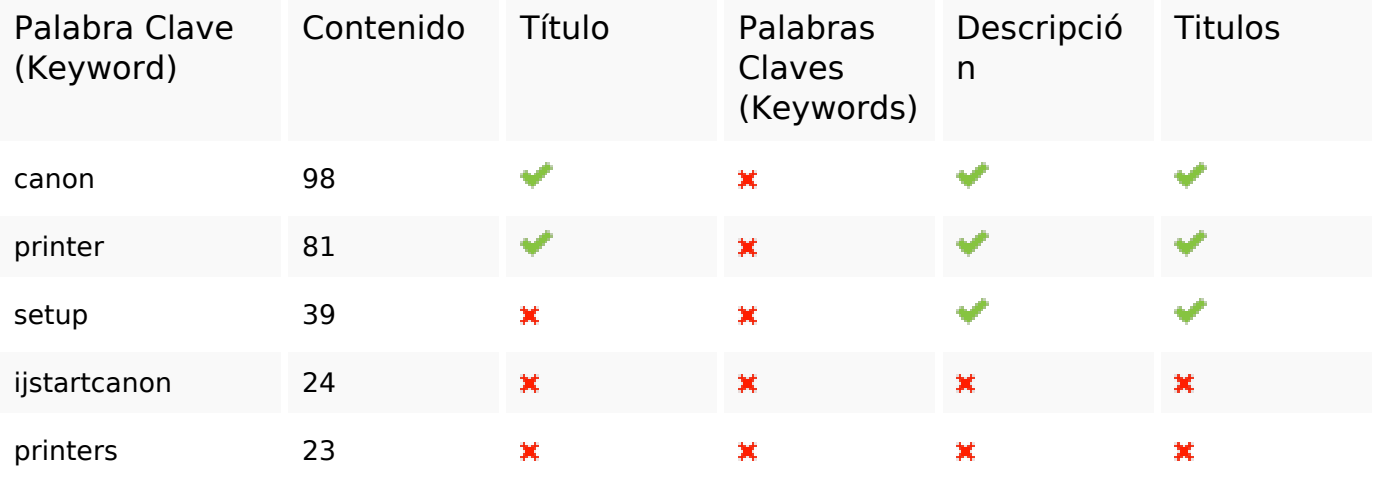

#### **Usabilidad**

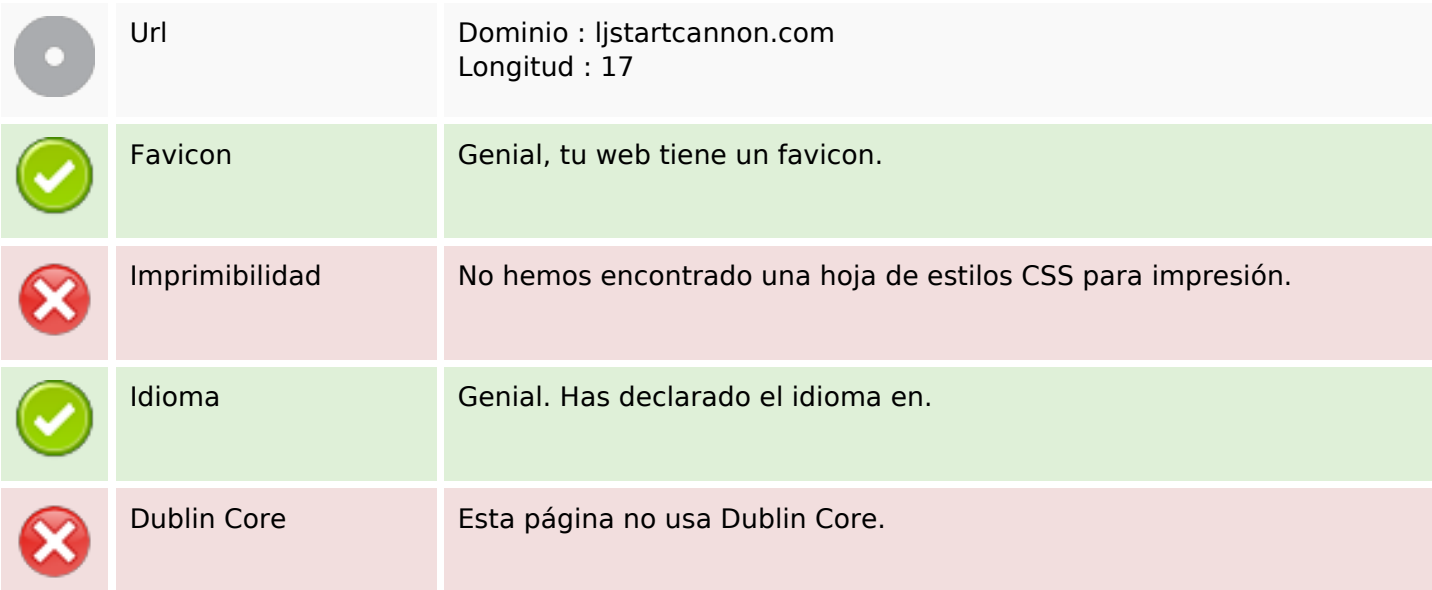

#### **Documento**

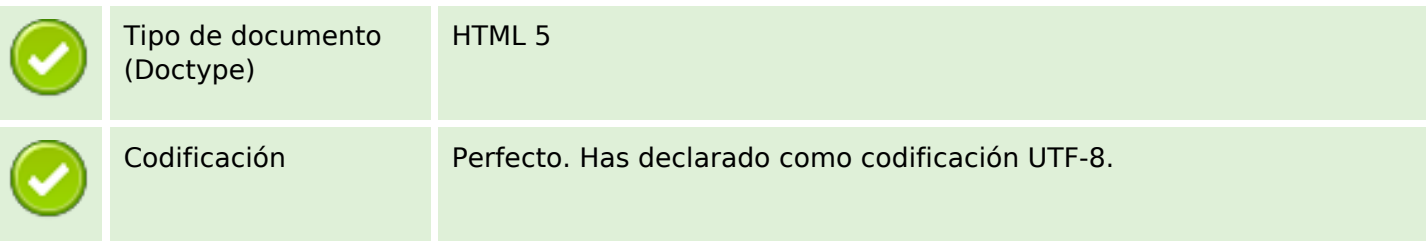

### **Documento**

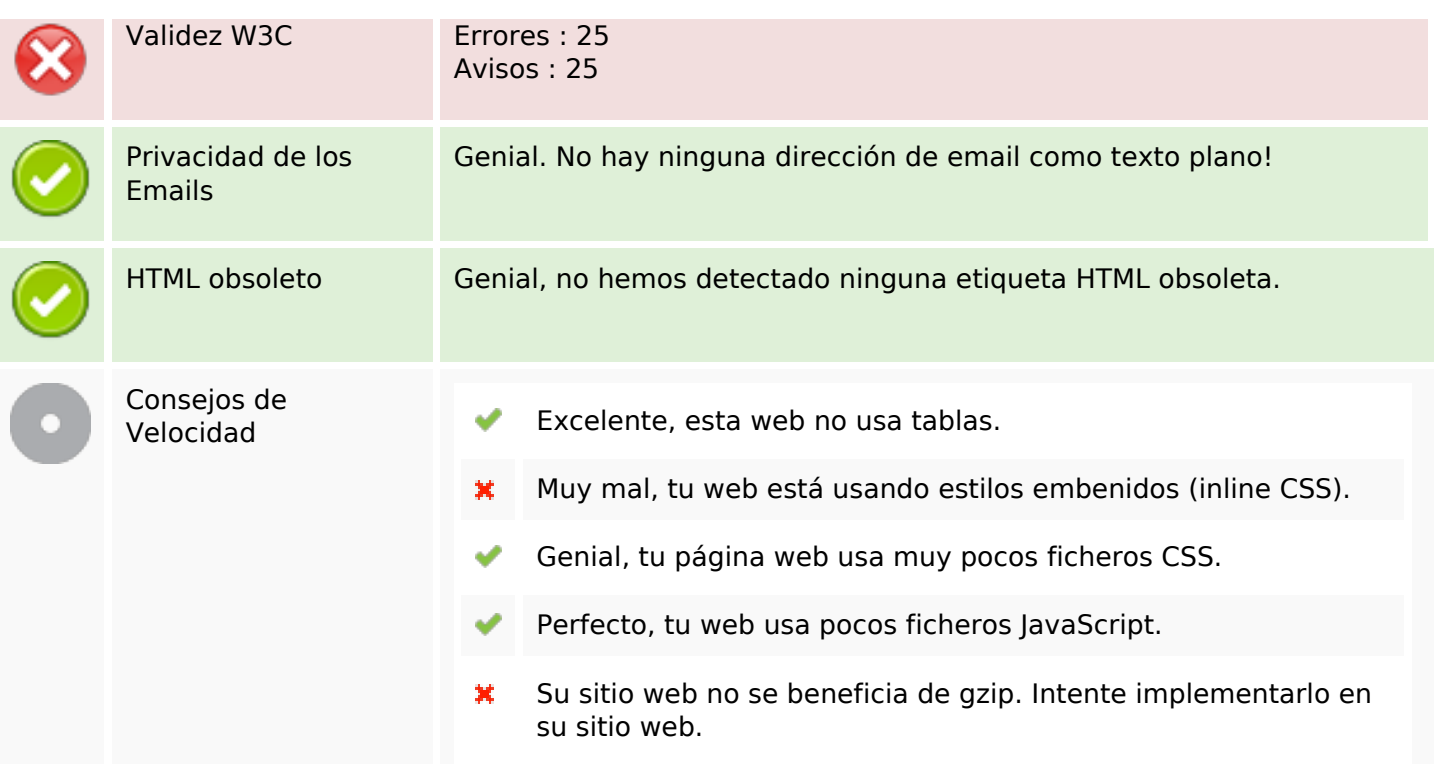

### **Movil**

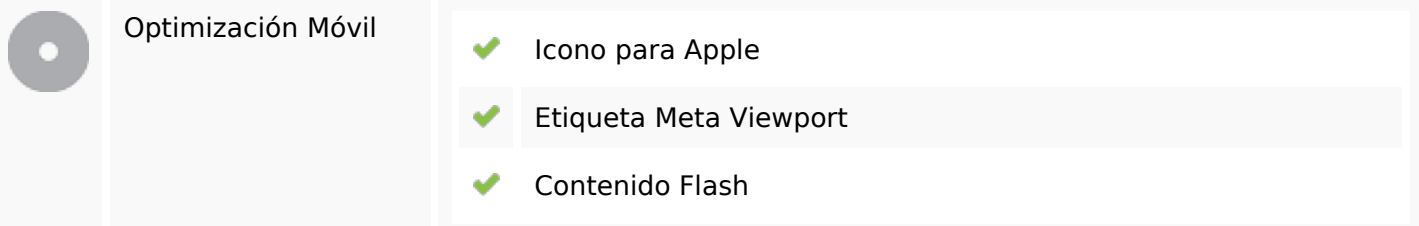

## **Optimización**

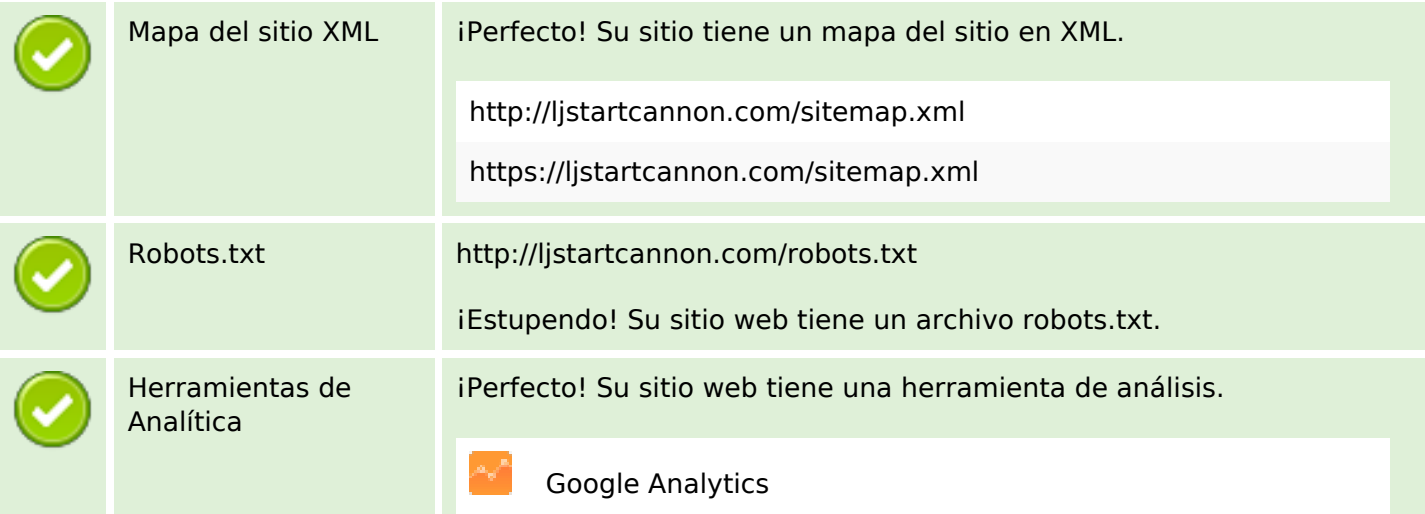

# **Optimización**